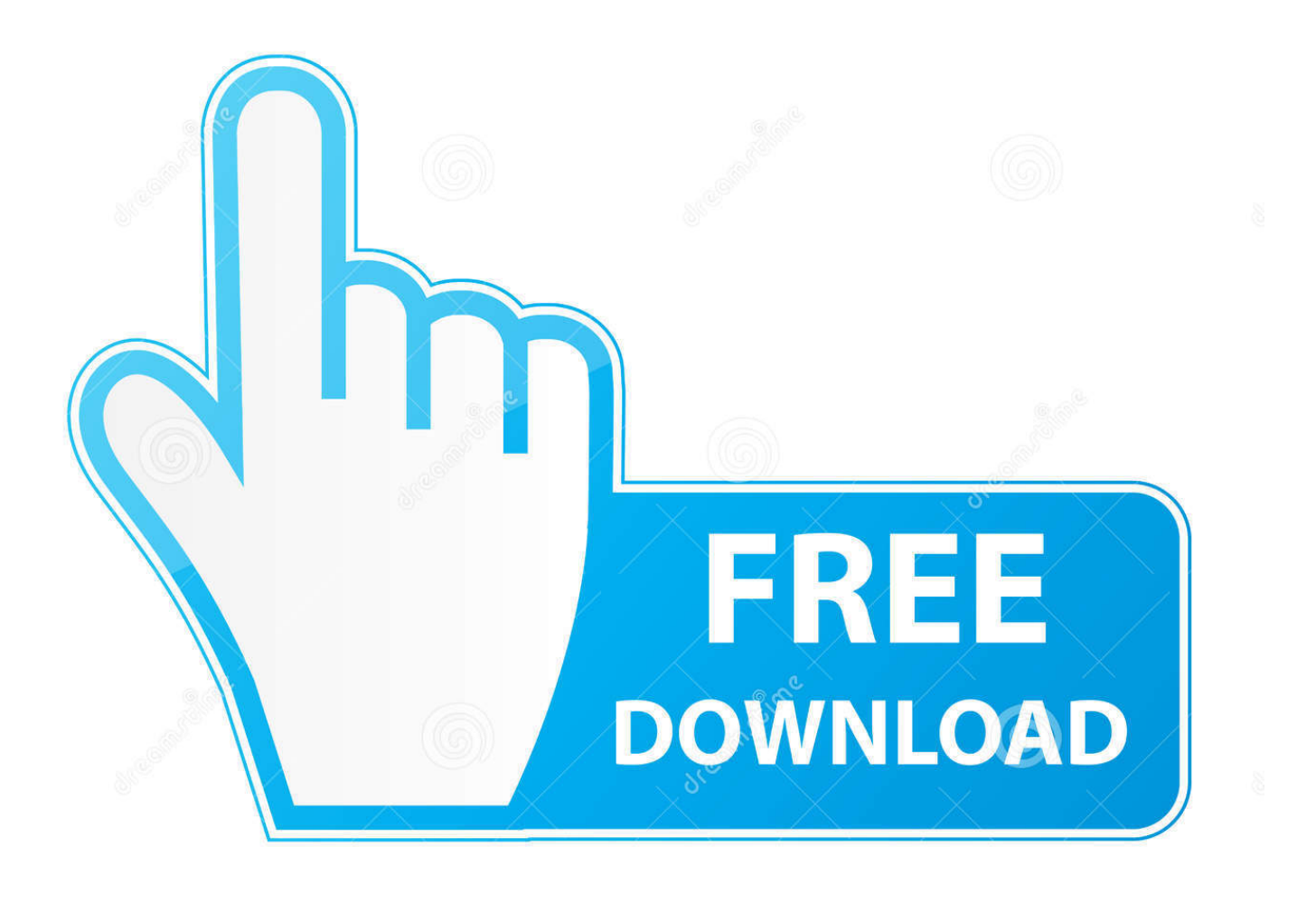

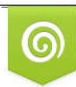

Download from Dreamstime.com previewing purposes only D 35103813 C Yulia Gapeenko | Dreamstime.com

É

[Shortcut Key For Mac Word Find](https://picfs.com/1thdie)

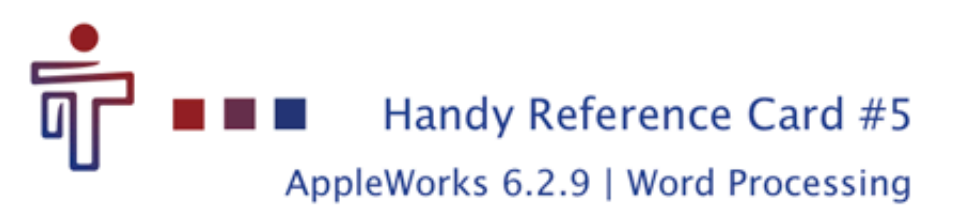

## AppleWorks & File Menu

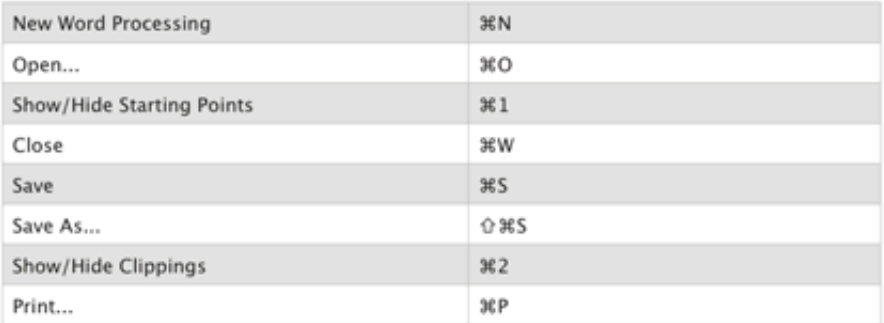

# **Edit Menu**

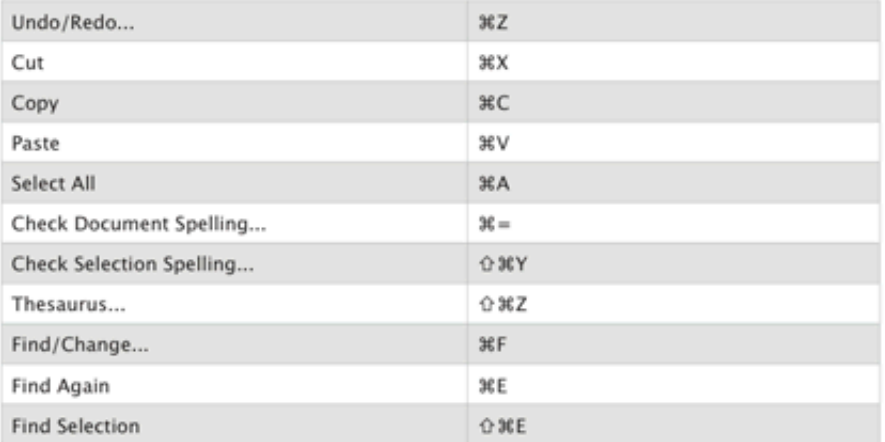

#### **Format Menu**

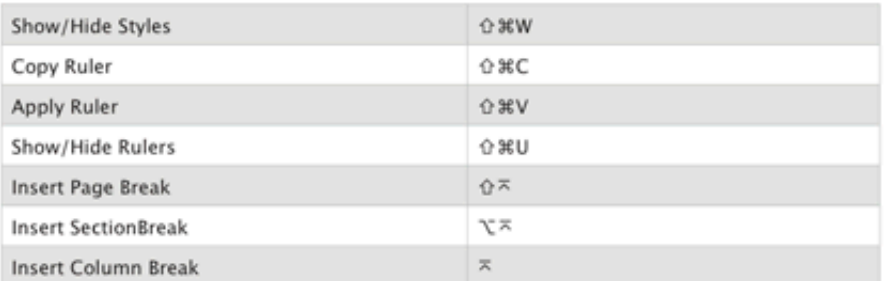

www.osxkeyboardshortcuts.com Copyright © 2010 Dean Pirera

[Shortcut Key For Mac Word Find](https://picfs.com/1thdie)

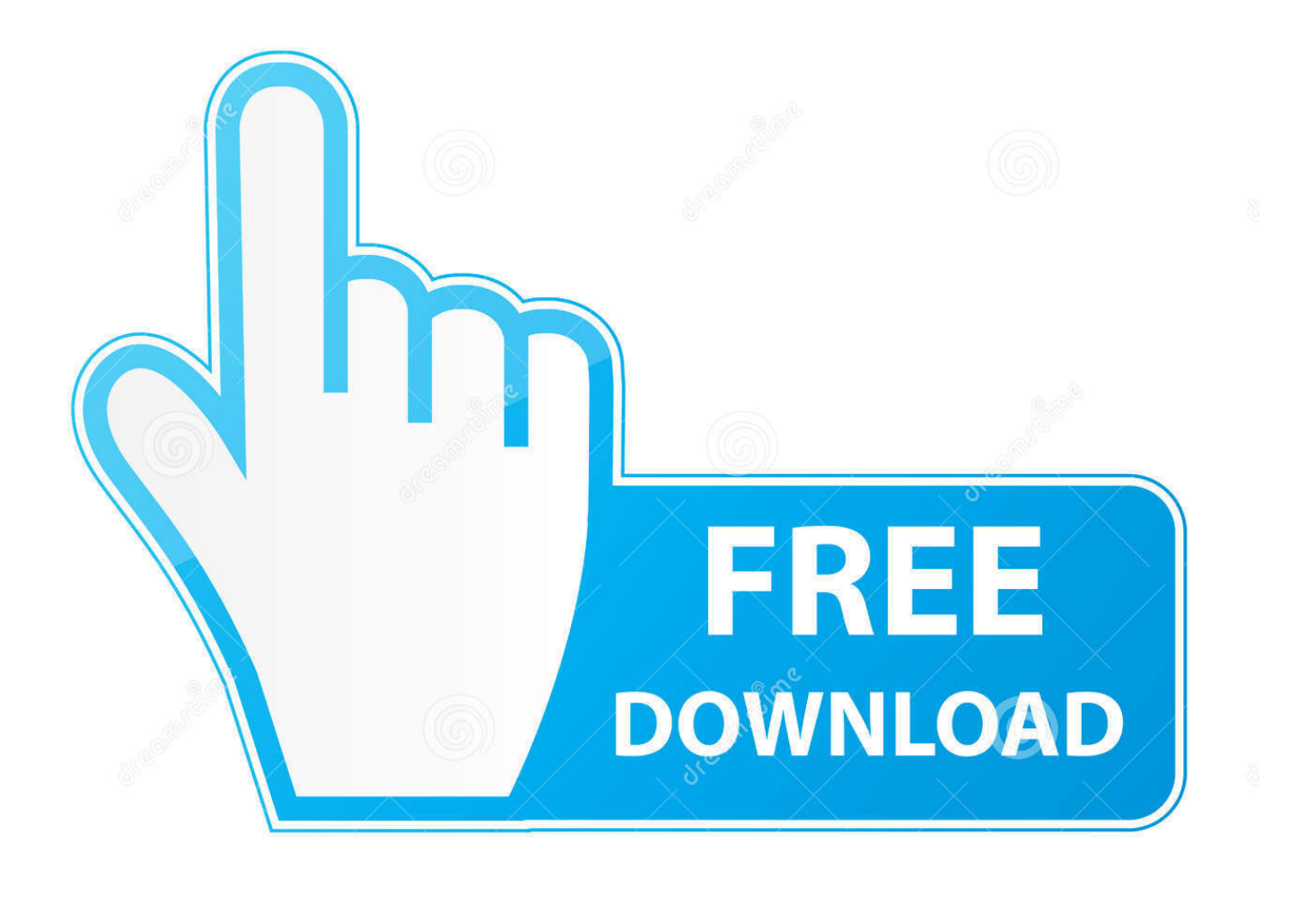

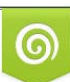

Download from Dreamstime.com or previewing purposes only D 35103813 O Yulia Gapeenko | Dreamstime.com

P

If you just need to declaim the view command-option-H hides all the other apps in the background so you can focus on the front.. This would be useful for example if you included something like a telephone number and wanted to make sure it all appeared on one line.

- 1. shortcut word find and replace
- 2. keyboard shortcut to find a word
- 3. shortcut method to find rank of a word in dictionary

If you just need to declutter your view Command-Option-H will hide all the other apps in the background letting you focus on the one in front.. Youll find the command by clicking on a category in the left box and then the specific command on the right side.

# **shortcut word find and replace**

shortcut word find and replace, shortcut word find, keyboard shortcut to find a word, ms word find and replace shortcut, shortcut method to find rank of a word in dictionary, shortcut key to find and replace in ms word, which keyboard shortcut opens the find tool in word, find and replace in word mac shortcut, word 2016 find and replace shortcut, shortcut key to find page number in word, word shortcut find next, word shortcut advanced find, shortcut to find word in excel, keyboard shortcut find word, word finder shortcut chrome, word finder shortcut mac, shortcut key for finding word with similar meaning [Sky Full](https://uu.instructure.com/eportfolios/2793/Sky_Full_Of_Stars_Mp3_Download/Sky_Full_Of_Stars_Mp3_Download) [Of Stars Mp3 Download](https://uu.instructure.com/eportfolios/2793/Sky_Full_Of_Stars_Mp3_Download/Sky_Full_Of_Stars_Mp3_Download)

Different features may be available in different versions of the Services and not all features may be available in your country or region.. It would be useful for example if you wanted to include something like a phone number and make sure everything appeared on a line.. For example CtrlF can be used in your Internet browser to find text on the current page.. For example CtrlF can be used in your Internet browser to find text on the current page. [Xtend San Iscsi Iniator For Mac](http://debgalufir.blogg.se/2021/february/xtend-san-iscsi-iniator-for-mac.html)

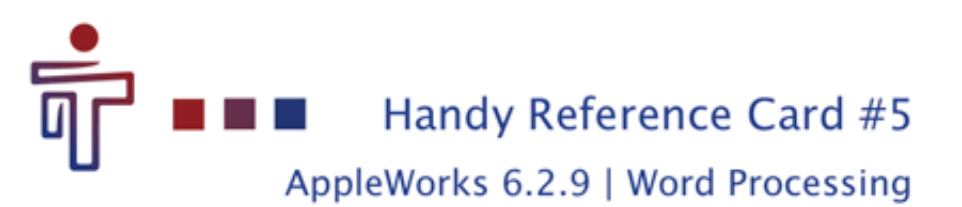

# AppleWorks & File Menu

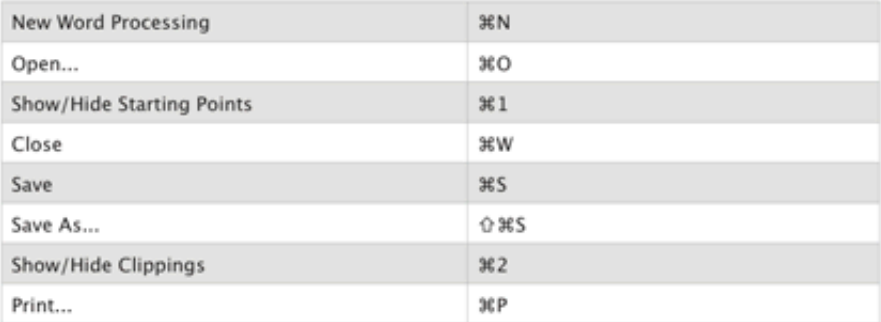

# **Edit Menu**

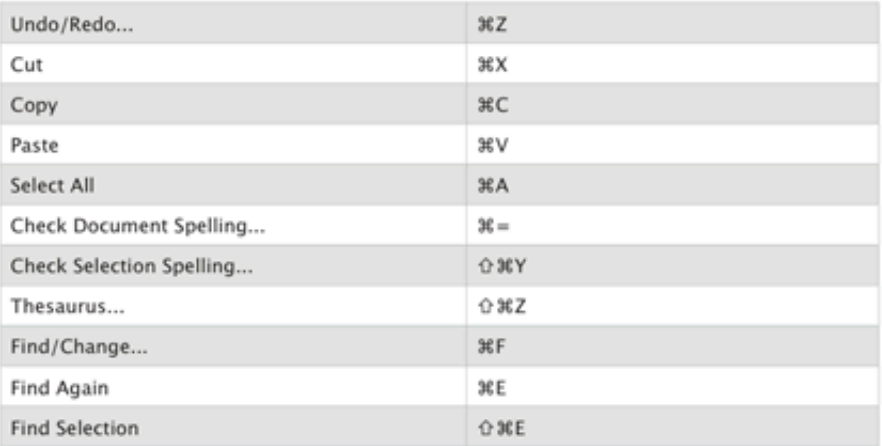

#### **Format Menu**

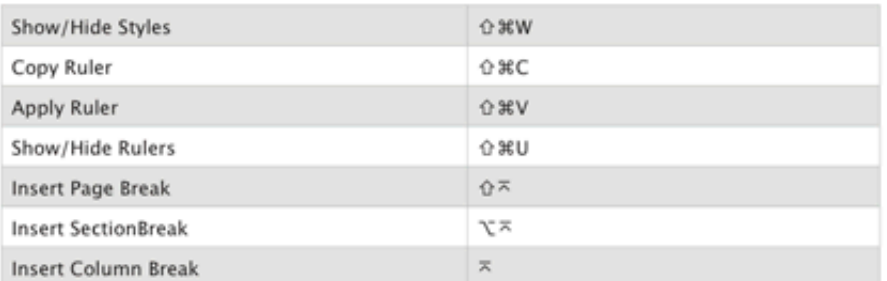

www.osxkeyboardshortcuts.com Copyright © 2010 Dean Pirera

[Download Kung Fu Panda](https://relaxed-hamilton-32b047.netlify.app/Download-Kung-Fu-Panda-Movie)

# [Movie](https://relaxed-hamilton-32b047.netlify.app/Download-Kung-Fu-Panda-Movie)

# **keyboard shortcut to find a word**

#### [Download Microsoft Word For Apple Mac](http://mutetheri.unblog.fr/2021/02/24/link-download-microsoft-word-for-apple-mac/)

 Different features may be available in different versions of the services and not all features may be available in your country or region.. You can find the command by clicking on a category in the left field and then on the specific command on the right. [Descargar Dropbox Para Mac 10.8.5](http://ovmarise.epizy.com/Descargar_Dropbox_Para_Mac_1085.pdf)

# **shortcut method to find rank of a word in dictionary**

[Download Azan For Android Mobile](https://site-3808224-9002-7514.mystrikingly.com/blog/download-azan-for-android-mobile)

cea114251b [Mac Dre Global Mp3 Download](http://igscankilte.unblog.fr/2021/02/24/mac-dre-global-mp3-download-link/)

cea114251b

[Widsmob Viewer 2.4.1240 For Mac](https://prosdopesi.mystrikingly.com/blog/widsmob-viewer-2-4-1240-for-mac)